**AutoCAD Crack Keygen Full Version [March-2022]**

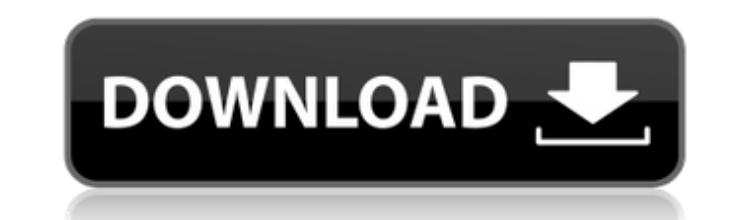

## **AutoCAD Crack +**

With the advent of desktop publishing, early computer users began to use the same computer for both writing and creating graphical representations of text, such as drawings or charts. Many early digital artists turned to c aided design and drafting. It was originally designed to make engineers' jobs easier. According to Autodesk's website, AutoCAD Torrent Download provides the following abilities: Engineering and design: The program helps to AutoCAD is used for designing corporate logos, catalogs, brochures, books, and other visual products. Visualization: Visualization software lets users design and construct realistic models of buildings and other structures has become a popular tool for communication between people and between people and computers. People use it to produce maps, technical diagrams, construction blueprints, designs for real estate, and engineering drawings. In When the Line to Circle Add is clicked, a dialog box appears that allows the user to enter values for the length and the diameter of the circle. The user clicks OK in the dialog box. Next, the user clicks the Add circle bu The user selects the curve on the outside of the circle. The user clicks the Add curve button. The user clicks oK in the dialog box. The user performs a retopology of the line to make it have more consistency with the rest circle button to create a loop (path) on the

XREF format is AutoCAD data exchange format, XML wrapper of XREF data. AutoCAD's drawing and documentation formats include PDF, DGN, DXF, PLY, EPS, DWF, LWP, INI, FDF, MDI, MDX, SXF, DWG, WPG, CWS and others. It is possibl import to them too. AutoCAD is a native document-based application, and drawing and exporting features similar to other graphics applications. There are numerous plug-ins for AutoCAD that provide additional functionality. shortcuts and/or mouse gestures to move between different parts of a drawing. Many of these shortcuts are used in AutoCAD's object-oriented interface. For example, the command "+" represents the selection of objects in a d is a base. Other commands can be used to move objects, such as the "G" (Group) command, or view and analyze them, such as the "N" (Nudge) command. The command "D" is used to delete an object. or the "D" (Delete) command. I to an existing entity. There are several keystrokes that perform a navigation action on an object without moving the cursor to the object. These include holding the Ctrl key down while pressing down any of the directional "B" is used to zoom in on an object or an area. The "B" command is used for performing a "fly a1d647c40b

### **AutoCAD Crack + Free For PC 2022**

## **AutoCAD [32|64bit]**

On the left side panel, open the File menu, select Open, and open the file Autocad.ai\_keygens. Add keygens. Add keygens-all.txt. Close Autocad and restart your computer. How to decompile Install Autodesk Autocad.ai\_keygens Autocad and restart your computer. How to sign the file Install Autodesk Autocad and activate it. Copy the file autocad.ai\_keygens. Open the document and insert the shortcut. Save, and make sure to accept the EULA on the f Category:Free legal softwareA review of paediatric transcranial direct current stimulation for the treatment of movement disorders. To review the current stimulation (tDCS) for movement disorders in children and adolescent Embase databases, as well as the reference lists of eligible papers. Of nine eligible studies, two were selected for inclusion in this review. The selected studies are small, uncontrolled single-subject case series and hen movement disorders in the short term. Current evidence is insufficient to determine whether or not tDCS may be an effective intervention for paediatric participants with movement disorders.--- layout: "default" title: "Ope

### **What's New In AutoCAD?**

And... one of the most popular request for years... Bing Translator: Use Bing Translator to get language information for your texts. (video: 1:03 min.) AutoCAD® is a registered trademark of Autodesk, Inc. and/or its affili Autodesk reserves the right to alter product and services offerings, and specifications and pricing at any time without notice, and is not responsible for typographical or graphic errors that may appear in this document.Q: Facebook iOS SDK and their sample code for storing and retrieving a user's photo albums (specifically the Photo Graph API) and I get a very confusing (and in my view, incorrect) response. In the sample code the following d "name" Here is my request: NSString \*update = [NSString string WithFormat:@"{"installed":%@,"name":%@,"type":%@,"updated\_time":%@,"updated\_time":%@,"username":"%@"}",@(al.installed),@(al.updated\_time),@(al.updated\_time); F startWithCompletionHandler:^(FBRequestConnection \*connection, id result, NSError \*error) { if (!error) { // NSLog(@"%@", result); self.albums = [[NSMutableArray alloc] initWithArray:result[@

# **System Requirements For AutoCAD:**

1.7GB of available space (minimum) 1.8GB of available space (recommended) 12GB of available space (maximum) Available memory: 4GB+ OS: Microsoft Windows XP/Vista/7/8/8.1 Processor: Intel Celeron Graphics: DirectX 9-compati

Related links: